- [playground](http://plain-english.com/goldsmsdoc/doku.php?id=playground:playground)
- [wiki](http://plain-english.com/goldsmsdoc/doku.php?id=wiki&idx=wiki)
- benefits statement
- components of goldsms
- download and install
- [gm\\_jump\\_start](http://plain-english.com/goldsmsdoc/doku.php?id=gm_jump_start)
- [goldsms](http://plain-english.com/goldsmsdoc/doku.php?id=goldsms)
- goldsms alert
- [goldsms\\_blast](http://plain-english.com/goldsmsdoc/doku.php?id=goldsms_blast)
- goldsms blast config
- [goldsms\\_config](http://plain-english.com/goldsmsdoc/doku.php?id=goldsms_config)
- goldsms master config
- [goldsms\\_pull](http://plain-english.com/goldsmsdoc/doku.php?id=goldsms_pull)
- [goldsms\\_pull\\_config](http://plain-english.com/goldsmsdoc/doku.php?id=goldsms_pull_config)
- goldsms service beta
- [goldsms\\_service\\_config\\_beta](http://plain-english.com/goldsmsdoc/doku.php?id=goldsms_service_config_beta)
- [goldsms\\_thread](http://plain-english.com/goldsmsdoc/doku.php?id=goldsms_thread)
- have conversation
- how to
- modes of operation
- receive replies
- [scope\\_and\\_overview](http://plain-english.com/goldsmsdoc/doku.php?id=scope_and_overview)
- send a onesie
- send blast
- [sidebar](http://plain-english.com/goldsmsdoc/doku.php?id=sidebar)
- $\cdot$  [sidebar2](http://plain-english.com/goldsmsdoc/doku.php?id=sidebar2)
- [taskbar](http://plain-english.com/goldsmsdoc/doku.php?id=taskbar)
- tips and tricks

From: <http://plain-english.com/goldsmsdoc/>- **GoldSMS User and Admin Guide**

Permanent link: **<http://plain-english.com/goldsmsdoc/doku.php?id=sidebar2>**

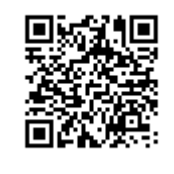

Last update: **2014/02/18 12:10**